# 250-252<sup>Q&As</sup>

Administration of Veritas Storage Foundation 6.0 for Unix

### Pass Symantec 250-252 Exam with 100% Guarantee

Free Download Real Questions & Answers PDF and VCE file from:

https://www.leads4pass.com/250-252.html

100% Passing Guarantee 100% Money Back Assurance

Following Questions and Answers are all new published by Symantec Official Exam Center

Instant Download After Purchase

100% Money Back Guarantee

😳 365 Days Free Update

Leads4Pass

800,000+ Satisfied Customers

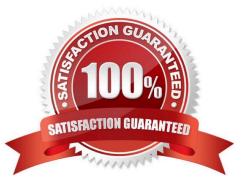

#### **QUESTION 1**

When should an administrator use the remount option with the mount command on a local Veritas File System (VxFS)?

- A. if the file system was accidentally unmounted
- B. when updating mount options
- C. after a file system corruption
- D. to mount the file system in multiple places

Correct Answer: B

#### **QUESTION 2**

Which command is used to restart the Veritas Volume Manager (VxVM) configuration daemon with the highest level of debugging?

- A. vxconfigd -k -x 0
- B. vxconfigd -k -x 6
- C. vxconfigd -k -x 9
- D. vxconfigd -k -x 10
- Correct Answer: C

#### **QUESTION 3**

The Concurrent I/O (CIO) option is enabled for a mounted Veritas File System (VxFS). What must be done to disable it?

- A. use the remount option to the mount command without specifying cio
- B. unmount the file system and then mount it again without specifying cio
- C. run vxtunefs
- D. run vxtune

Correct Answer: B

#### **QUESTION 4**

What is required when restoring a backup from one Symantec Mail Security 8300 appliance to a different physical Symantec Mail Security 8300 appliance?

https://www.leads4pass.com/250-252.html 2024 Latest leads4pass 250-252 PDF and VCE dumps Download

A. The software versions on the underlying appliances must be identical.

B. The hardware models must be identical.

C. A full backup must be initiated.

Leads4Pass

D. The group policies configured on the two systems must be identical.

Correct Answer: A

#### **QUESTION 5**

Which process must be running for a Veritas Operations Manager (VOM) managed host to be added to one or more VOM Management Servers?

A. vxsvc

B. vxconfigd

C. xprtld

D. sfmcswd

Correct Answer: C

#### **QUESTION 6**

Which Symantec Mail Security 8300 component retrieves new and updated spam filters from Symantec Security Response through secure HTTPS file transfer?

A. Conduit

B. Uplink

- C. LiveUpdate
- D. Sequencer

Correct Answer: A

#### **QUESTION 7**

What is considered a customer-defined verdict?

A. Virus

- B. Email firewall
- C. Spam
- D. Compliance

Correct Answer: D

#### **QUESTION 8**

A system administrator has been notified by Symantec Operations Readiness Tools (SORT) that a new version of the Array Support Library/Array Policy Modules package is available. The administrator first removes the old VRTSaslapm package and then installs the new one.

What is the final command that must be executed to complete the upgrade?

A. vxdmpadm -U cfgapm all

- B. vxdisk scandisks
- C. vxddladm includearray all
- D. vxdctl upgrade

Correct Answer: B

#### **QUESTION 9**

Which command-line option allows you to download the most recent version of the system software?

- A. update download
- B. swupdate
- C. swupdate download
- D. update install

Correct Answer: A

#### **QUESTION 10**

Which Veritas Storage Foundation 6.0 for UNIX command should be used to determine whether a SmartTier File Placement Policy has been assigned to a file system?

A. fsmap

- B. fsapadm
- C. fsadm
- D. fsppadm

Correct Answer: D

#### **QUESTION 11**

What is the allowable score range for the Suspected Spam Threshold?

- A. 20 through 89
- B. 25 through 89
- C. 90 through 100
- D. 1 through 100
- Correct Answer: B

#### **QUESTION 12**

What is a key prerequisite for enabling the end-user Email Spam Quarantine feature?

- A. selecting the \\'Delete messages sent to unresolved email addresses\\' option
- B. importing a list of allowed users on the Quarantine Setup page
- C. defining an LDAP source for synchronization
- D. defining an LDAP source for authentication

Correct Answer: D

#### **QUESTION 13**

Which two statements are true regarding the LiveUpdate section in the Virus settings area? (Select two.)

- A. Certified (or Platinum) definitions are enabled by default.
- B. A LiveUpdate can be initiated on demand.
- C. Rapid Response definitions are enabled by default.
- D. Rapid Response definitions can be scheduled on a daily or weekly basis.
- E. An intermediate proxy server is required for any virus definition download.

#### Correct Answer: AB

#### **QUESTION 14**

The volume datavol has yet to be started, its kernel state is DISABLED, and its plexes are synchronized. The volume datavol is in which state?

#### A. READY

- B. WAIT
- C. INIT
- D. CLEAN

Correct Answer: D

#### **QUESTION 15**

Which Veritas Storage Foundation 6.0 for UNIX user interface provides a menu-driven, text- based interface for performing some disk and disk group administration?

- A. Veritas Enterprise Administrator (VEA)
- B. Veritas Operations Manager (VOM)
- C. vxedit
- D. vxdiskadm
- Correct Answer: D

250-252 Practice Test

250-252 Exam Questions

250-252 Braindumps